# **Оглавление**

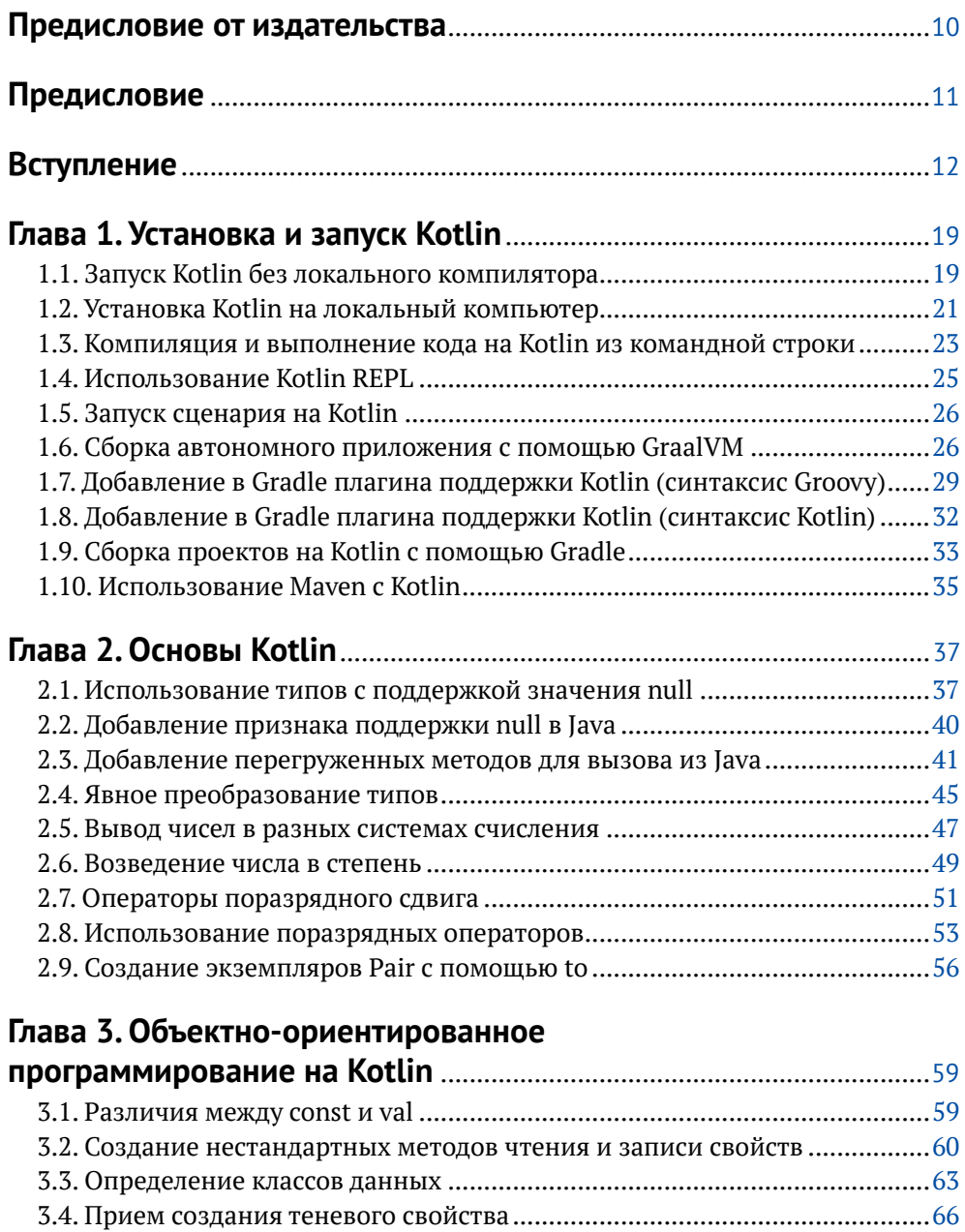

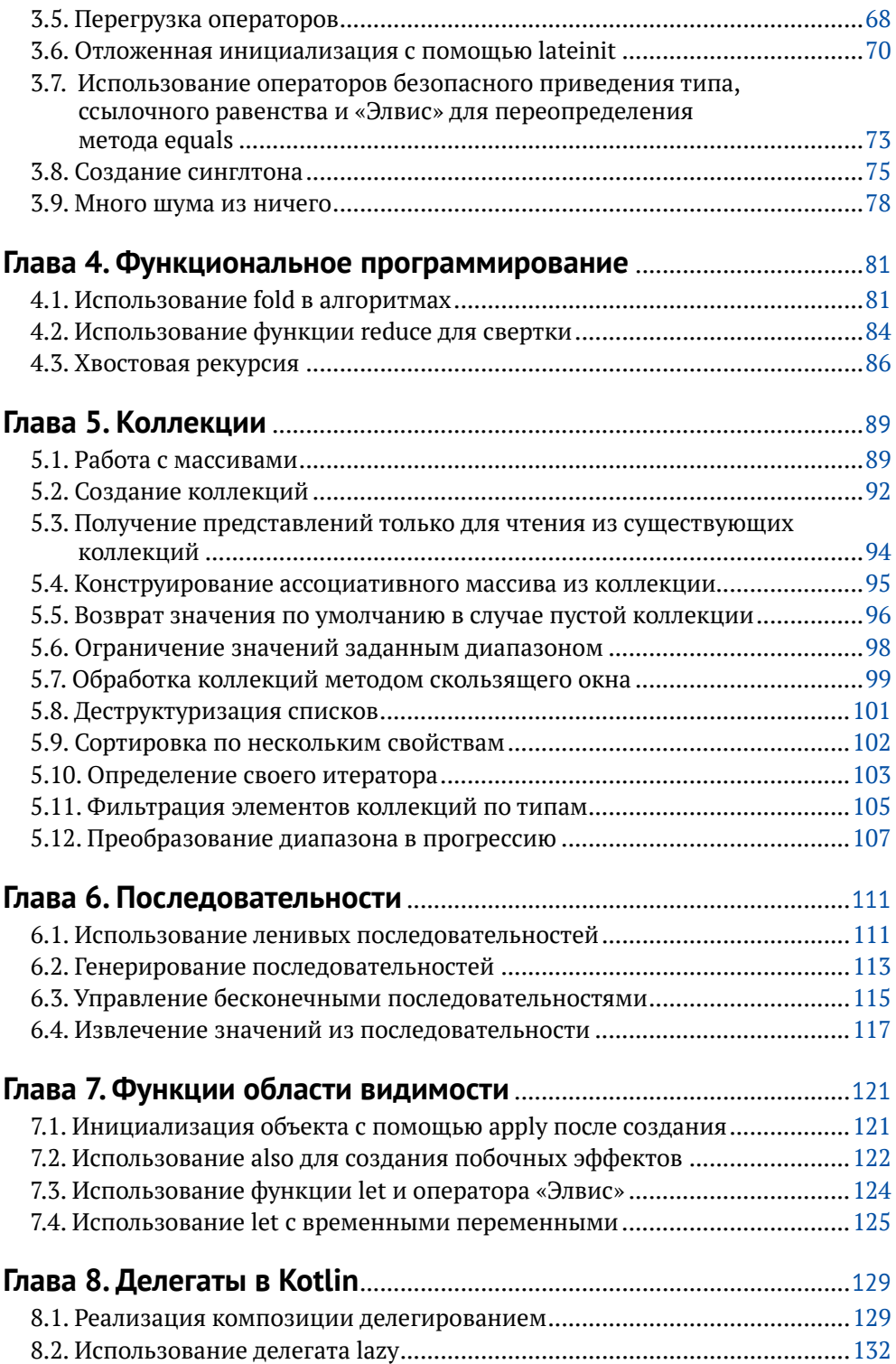

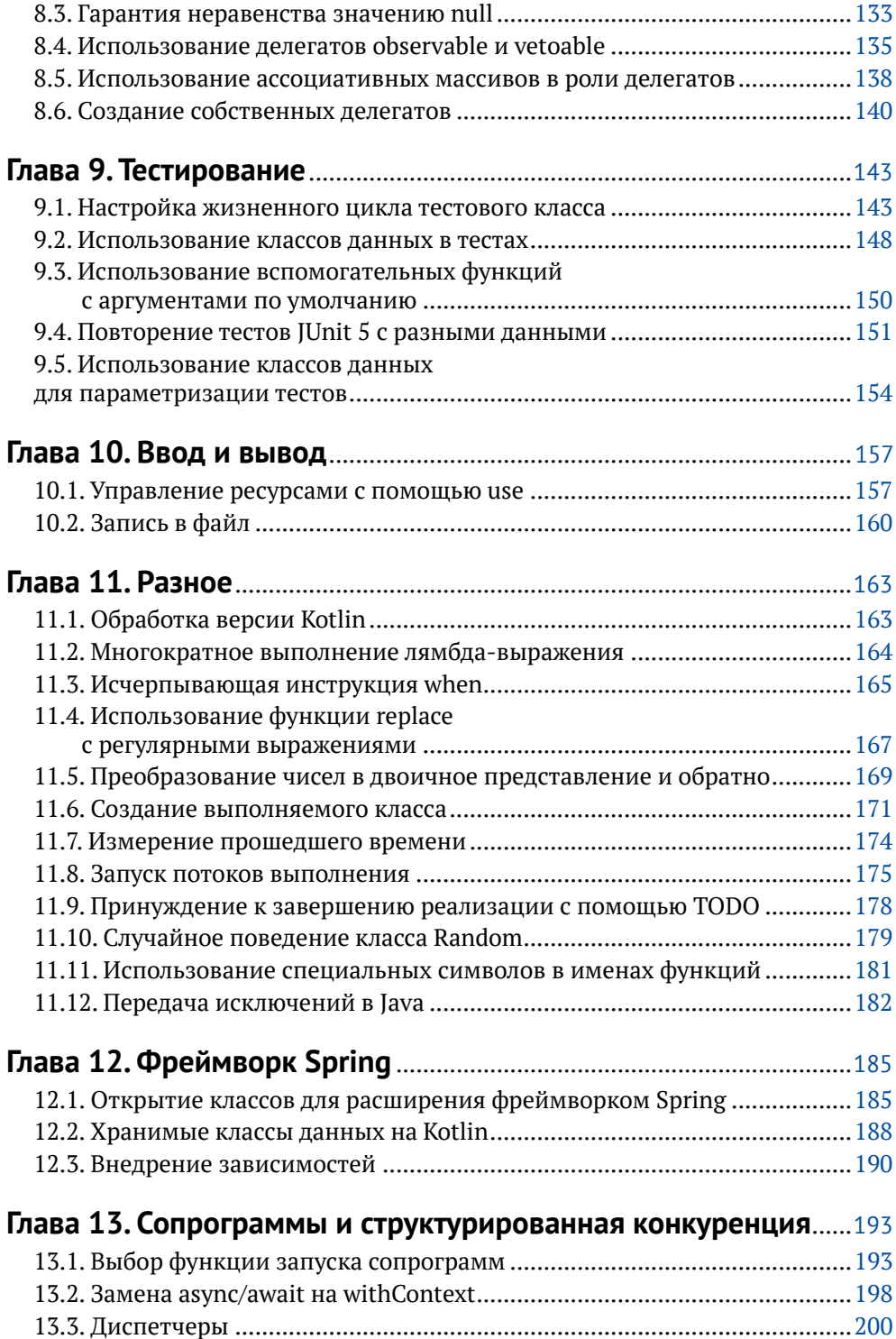

### 8 ❖ Оглавление

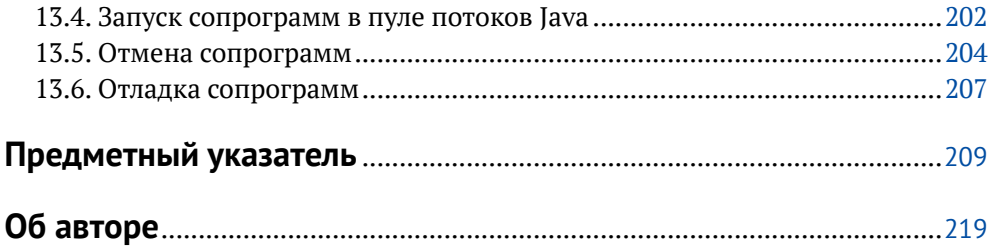

*Посвящается Сандре, поддерживавшей меня все это время. Твоя доброта, неослабевающая поддержка и профессиональные навыки продолжают менять мою жизнь*

# <span id="page-5-0"></span>**Предисловие от издательства**

### **Отзывы <sup>и</sup> пожелания**

Мы всегда рады отзывам наших читателей. Расскажите нам, что вы думаете об этой книге – что понравилось или, может быть, не понравилось. Отзывы важны для нас, чтобы выпускать книги, которые будут для вас максимально полезны.

Вы можете написать отзыв на нашем сайте **www.dmkpress.com**, зайдя на страницу книги и оставив комментарий в разделе «Отзывы и рецензии».Также можно послать письмо главному редактору по адресу **dmkpress@gmail.com**; при этом укажите название книги в теме письма.

Если вы являетесь экспертом в какой-либо области и заинтересованы в написании новой книги, заполните форму на нашем сайте по адресу **http:// dmkpress.com/authors/publish\_book/** или напишите в издательство по адресу **dmkpress@gmail.com**.

## **Список опечаток**

Хотя мы приняли все возможные меры для того, чтобы обеспечить высокое качество наших текстов, ошибки все равно случаются. Если вы найдете ошибку в одной из наших книг – возможно, ошибку в основном тексте или программном коде, – мы будем очень благодарны, если вы сообщите нам о ней. Сделав это, вы избавите других читателей от недопонимания и поможете нам улучшить последующие издания этой книги.

Если вы найдете какие-либо ошибки в коде, пожалуйста, сообщите о них главному редактору по адресу **dmkpress@gmail.com**, и мы исправим это в следующих тиражах.

### **Нарушение авторских прав**

Пиратство в интернете по-прежнему остается насущной проблемой. Издательство «ДМК Пресс» очень серьезно относится к вопросам защиты авторских прав и лицензирования. Если вы столкнетесь в интернете с незаконной публикацией какой-либо из наших книг, пожалуйста, пришлите нам ссылку на интернет-ресурс, чтобы мы могли применить санкции.

Ссылкунаподозрительныематериалыможноприслатьпоадресу**dmkpress@ gmail.com**.

Мы высоко ценим любую помощь по защите наших авторов, благодаря которой мы можем предоставлять вам качественные материалы.

# <span id="page-6-0"></span>**Предисловие**

Каждые несколько лет появляется революционно новый язык, обещающий изменить подходы к разработке программного обеспечения. Однако такие обещания редко сбываются. Язык Kotlin – совсем другое дело. С момента создания в 2011годуонмедленнои почтинезаметнопрокралсяв базыкодаповсемумиру. Разработчики, долго использовавшие Java и неоднократно сталкивавшиеся с недостатками этого языка, смогли добавить вкрапления кода на Kotlin и благодаря этому уменьшили размер и увеличили мощность своего кода.

Получив некоторую известность как предпочтительный язык для разработки на Android, Kotlin достиг достаточно высокой степени зрелости, поэтому такая книга крайне необходима. Наполненная множеством полезных советов, «Kotlin.Сборник рецептов» начинает с самого начала.Кен последовательно показывает, как установить Kotlin и настроить его для использования в проекте. Как вызывать код на Kotlin из Java, выполнять его в браузере и в виде отдельного приложения. Но книга быстро движется вперед, описывая приемы решения задач программирования, с которыми каждый день сталкиваются разработчики и архитекторы.

Тестированию кода на Kotlin в книге выделен отдельный раздел, однако вы увидите, что идея тестирования пронизывает книгу от начала до конца. Тесты в книге служат практическими примерами использования языка и позволят вам точнее приспособить рецепты к своим потребностям.

Книга предлагает простую и действенную помощь, которая поможет вам продвинуться по пути освоения Kotlin. Это важное практическое руководство по Kotlin, которое должно лежать на рабочем столе каждого разработчика (реальном или виртуальном).

> *Дон Гриффитс (Dawn Griffiths) и Дэвид Гриффитс (David Griffiths), авторы книги «Head First Kotlin»*<sup>1</sup> *6 октября 2019 г.*

<sup>1</sup> *Дон Гриффитс, Дэвид Гриффитс*. Head First. Kotlin. Питер, 2020. – *Прим. перев.*

# <span id="page-7-0"></span>Вступление

Добро пожаловать в «Kotlin. Сборник рецептов»! Общая цель книги – не только рассказать и показать синтаксис и семантику Kotlin, но также объяснить, когда и почему следует использовать ту или иную особенность. Книга не стремится охватить все детали синтаксиса Kotlin и представить исчерпывающий список библиотек, но содержит множество практических рецептов решения основных задач и должна быть понятна даже читателям, лишь поверхностно знакомым с Kotlin.

Компания JetBrains активно продвигает в сообщество Kotlin идею мультиплатформенной, нативной разработки и разработки в окружении JavaScript. Но после долгих размышлений было принято решение не включать в книгу рецепты, демонстрирующие эти направления, потому что все они или находятся в стадии бета-тестирования, или имеют низкую скорость внедрения. Как результат книга сосредоточена исключительно на Kotlin для JVM.

Код всех примеров можно найти в репозитории GitHub по адресу: https:// github.com/kousen/kotlin-cookbook. Он включает оболочку Gradle (с файлом сборки, написанным на Kotlin DSL, разумеется), и все тесты в нем выполняются успешно.

Все примеры кода в книге были скомпилированы и протестированы с обеими доступными версиями Java с долгосрочной поддержкой, а именно с Java 8 и Java 11. Несмотря на то что технически для Java 8 истек срок службы, эта версия по-прежнему широко используется в отрасли, поэтому я решил протестировать примеры кода с ней тоже. На момент написания этой книги текущей была версия Kotlin 1.3.50 и шла работа над версией 1.3.60. Весь код работает с обеими версиями, и репозиторий GitHub будет обновляться для поддержки самой последней версии Kotlin.

### Кому адресована эта книга

Эта книга написана для разработчиков, уже знакомых с основами объектноориентированного программирования, особенно на Java или другом языке, основанном на JVM. Знание Java пригодится, но не требуется.

Данная книга, как и любые другие книги рецептов, в большей степени ориентирована на описание приемов и идиом Kotlin, чем на исчерпывающее описание языка. Это позволяет без оглядки использовать всю широту возможностей языка в любом рецепте, но ограничивает пространство для описания основ этих возможностей. Каждая глава включает лишь краткое изложение основных методов, поэтому если вы имеете лишь смутное представление о том, как создавать коллекции, работать с массивами или проектировать классы, то не волнуйтесь. Подробное введение в язык вы найдете в справочном онлайнруководстве (https://kotlinlang.org/docs/reference), и в книге часто упоминаются примеры и обсуждения, имеющиеся в нем.

Кроме того, в книге часто описываются реализации функций из библиотек Kotlin, чтобы показать, как разработчики языка работают с ним на практике, и рассказать, почему что-то делается именно так. Однако наличия у читателя предварительных знаний о реализации не ожидается, и вы можете пропускать эти детали.

# Структура книги

Эта книга организована в виде сборника рецептов. Каждый рецепт самодостаточен и независим, но многие из них ссылаются на другие рецепты в книге. В общем и целом их можно читать в любом порядке. Тем не менее главы организованы следующим образом:

- $\mathsf O$  глава 1 описывает процесс установки и запуска Kotlin, включая использование оболочки REPL, работу с инструментами сборки, такими как Maven и Gradle, и использование собственного генератора изображений в Graal:
- О глава 2 описывает некоторые фундаментальные возможности и особенности Kotlin, такие как типы с поддержкой null, перегрузка операторов и преобразование типов, а затем переходит к исследованию некоторых малоизвестных вопросов, в том числе работы с операторами поразрядного сдвига и с функцией расширения to в классе Pair;
- О глава 3 основное внимание уделяет объектно-ориентированным возможностям языка, которые могут показаться неожиданными или необычными разработчикам на других языках, таким как использование ключевого слова const, поддержка свойств, отложенная инициализация и ужасный класс Nothing, который гарантированно запутает любого разработчика на Java;
- О глава 4 содержит лишь несколько рецептов, демонстрирующих возможности функционального программирования, которые требуют отдельного объяснения. Идеи функционального программирования рассматриваются на протяжении всей книги, особенно в рецептах, использующих коллекции, последовательности и сопрограммы, но в эту главу включено несколько приемов, которые могут показаться необычными и интересными:
- О глава 5 охватывает массивы и коллекции, представляя в основном неочевидные методы работы с ними, такие как уничтожение коллекций, сортировка по нескольким свойствам, построение окна для коллекции и создание прогрессий;
- О глава 6 описывает, как в Kotlin поддерживается «ленивая» обработка последовательностей элементов, по аналогии с обработкой потоков в Java. Рецепты в этой главе демонстрируют создание последовательностей, получение данных из них и работу с бесконечными последовательностями;
- O глава 7 рассматривает еще одну тему, уникальную для Kotlin: функции, выполняющие блок кода в контексте объекта. Такие функции, как let, apply и also, играют очень важную роль в Kotlin, и эта глава рассказывает, почему их следует использовать, и показывает, как это делать;
- глава 8 обсуждает удобную возможность делегирования. Делегирование позволяет использовать композицию вместо наследования, и в стандартной библиотеке самого Kotlin имеется несколько делегатов, таких как lazy, observable и vetoable;
- глава 9 охватывает важную тему тестирования, делая основной упор на Junit 5. Эта текущая версия JUnit прекрасно поддерживает Kotlin и может использоваться для тестирования обычных приложений на Kotlin и кода на Kotlin в приложениях Spring Framework. В этой главе обсуждается несколько подходов, упрощающих написание и выполнение тестов;
- глава 10 включает пару рецептов управления ресурсами. Они демонстрируют приемы работы с файлами, а также использование функции use, которая широко применяется в нескольких контекстах;
- глава 11 рассматривает темы, которые трудно отнести к какой-то конкретной категории, в том числе: как получить текущую версию Kotlin, как заставить оператор when быть исчерпывающим, даже если он не возвращает значения, и как использовать функцию replace с регулярными выражениями. Здесь также обсуждается функция TODO, класс Random и некоторые способы интеграции с механизмом исключений в Java;
- глава 12 затрагивает вопросы работы с фреймворками Spring Framework и Spring Boot, очень дружелюбными, по отношению к Kotlin. Здесь приводятся рецепты, показывающие, как использовать классы Kotlin в роли управляемых bean-компонентов, как реализовать хранение данных с помощью JPA и как внедрять зависимости;
- глава 13 посвящена сопрограммам, одной из самых популярных особенностей Kotlin, и основам параллельного и конкурентного программирования на этом языке. Рецепты охватывают такие основы, как построители и диспетчеры, а также приемы отмены сопрограмм, их отладки и использования собственного пула потоков Java для их выполнения.

Главы, да и сами рецепты не обязательно читать в каком-либо определенном порядке. Они действительно дополняют друг друга, и каждый рецепт заканчивается ссылками на другие, но вы можете начать читать с любого места в книге. Основная цель глав – объединить похожие рецепты, и они построены так, что вы можете перепрыгивать между рецептами в произвольном порядке, чтобы решить свою задачу, стоящую перед вами в данный момент.

*Специальное примечание для разработчиков на Android*: в настоящее время Kotlin объявлен предпочтительным языком для разработки на Android, но это гораздо более широкий и универсальный язык программирования. Его можно использовать везде, где применяется Java, и даже шире. В этой книге нет специального раздела, посвященного исключительно Android, и приемы программирования на Kotlin для Android обсуждаются повсюду. Есть несколько конкретных рецептов, связанных с Android, таких как отмена сопрограмм, которые основаны на том факте, что библиотеки Android широко используют Kotlin, но в целом возможности языка, описанные в этой книге, можно использовать где угодно. Есть надежда, что охват языка в более общем плане поможет разработчикам для Android найти приемы, которые пригодятся им в любых других программных проектах.

# **Соглашения**

В этой книге используются следующие соглашения по оформлению:

### *Курсив*

Используется для обозначения новых терминов, адресов URL и электронной почты, имен файлов и расширений.

### Моноширинный шрифт

Применяется для оформления листингов программ и программных элементов внутри обычного текста, таких как имена переменных и функций, баз данных, типов данных, переменных окружения, инструкций и ключевых слов.

### **Моноширинный жирный**

Обозначает команды или другой текст, который должен вводиться пользователем.

### *Моноширинный курсив*

Обозначает текст, который должен замещаться фактическими значениями, вводимыми пользователем или определяемыми из контекста.

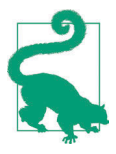

Так выделяются советы и предложения.

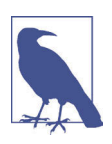

Так обозначаются советы, предложения и примечания общего характера.

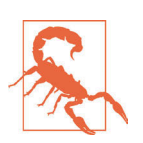

Так обозначаются предупреждения и предостережения.

## **Использование программного кода примеров**

Вспомогательные материалы (примеры кода, упражнения и т. д.) доступны для загрузки по адресу: <https://github.com/kousen/kotlin-cookbook>.

Данная книга призвана оказать вам помощь в решении ваших задач. В общем случае все примеры кода из этой книги вы можете использовать в своих программах и в документации. Вам не нужно обращаться в издательство за разрешением, если вы не собираетесь воспроизводить существенные части программного кода. Например, если вы разрабатываете программу и используете в ней несколько отрывков программного кода из книги, вам не нужно обращаться за разрешением. Однако в случае продажи или распространения примеров из этой книги вам необходимо получить разрешение от издательства O'Reilly. Если вы отвечаете на вопросы, цитируя данную книгу или примеры из нее, получение разрешения не требуется. Но при включении существенных объемов программного кода примеров из этой книги в вашу документацию вам необходимо будет получить разрешение издательства.

Мы приветствуем, но не требуем добавлять ссылку на первоисточник при цитировании. Под ссылкой на первоисточник мы подразумеваем указание авторов,издательстваи ISBN.Например: «KotlinCookbook byKenKousen(O'Reilly). Copyright 2020 Ken Kousen, 978-1-492-04667-7».

За получением разрешения на использование значительных объемов программного кода примеров из этой книги обращайтесь по адресу *permissions@oreilly.com.*

# **O'Reilly Online Learning**

Вот уже более 40 лет *O'Reilly Media* ([http://oreilly.com/](http://oreilly.com)) предоставляет технологии и бизнес-обучение, знания и опыт, помогающие компаниям добиться успеха.

Наше уникальное сообщество экспертов и новаторов делится своими знаниями и опытом через книги, статьи, конференции, а также нашу платформу онлайн-обучения. Платформа онлайн-обучения O'Reilly Online Learning предлагает доступ к очным курсам, углубленным учебным планам, интерактивным средам программирования и обширной коллекции текстовых и видеоматериалов от O'Reilly и более 200 других издателей. За дополнительной информацией обращайтесь по адресу: <http://oreilly.com>.

# **Как <sup>с</sup> нами связаться**

С вопросами и предложениями, касающимися этой книги, обращайтесь в издательство:

O'Reilly Media, Inc. 1005 Gravenstein Highway North Sebastopol, CA 95472 800-998-9938 (США или Канада) 707-829-0515 (международный и местный) 707-829-0104 (факс)

На сайте издательства имеется веб-страница этой книги, где можно найти список опечаток в тексте, примеры кода и дополнительную информацию. Страница доступна по адресу: <https://oreil.ly/kotlin-cookbook>.

Свои пожелания и вопросы технического характера отправляйте по адресу: *bookquestions@oreilly.com*.

Дополнительную информацию о книгах, обучающие курсы, конференции и новости вы найдете на веб-сайте издательства: <http://www.oreilly.com>.

Ищите нас в Facebook: <http://facebook.com/oreilly>.

Следуйте за нами в Твиттере: <http://twitter.com/oreillymedia>.

Смотрите нас на YouTube: <http://www.youtube.com/oreillymedia>.

# **Благодарности**

На конференции Google I/O в 2017 году компания объявила, что Kotlin будет поддерживаемым языком разработки для Android. Позднее в том же году Gradle Inc. – компания, создавшая инструмент сборки Gradle, – объявила, что будет поддерживать предметно-ориентированный язык (DSL) Gradle для сборки. Оба этих события подтолкнули меня начать исследовать этот язык, и я рад, что сделал это.

Последние несколько лет я регулярно проводил презентации и семинары по Kotlin. Хотя основы языка легко изучить и применить на практике, я был впечатлен его глубиной и тем, насколько быстро он перенимает современные идеи разработки из других языков, таких как Groovy или Scala. Kotlin – это синтез многих передовых идей программирования, и я многому научился, углубившись в исследования перед написанием данной книги.

В процессе изучения я познакомился со многими активными разработчиками Kotlin, включая Дона Гриффитса (Dawn Griffiths) и Дэвида Гриффитса (Dave Griffiths), написавших выдающиеся книги «Head First Android Development» $^2$  и «Head First Kotlin» $^3$ ; они даже согласились написать предисловие к этой книге. Хади Харрири (Hadi Harriri), технический евангелист JetBrains, регулярно проводит презентации о Kotlin. Его выступления всегда вдохновляют меня уделять время языку, и он оказался настолько любезен, что согласился взять на себя труд технического рецензирования для этой книги. Я очень благодарен им.

Билл Флай (Bill Fly) тоже принял участие в рецензировании книги. Я общался с ним на платформе O'Reilly Learning Platform бесчисленное множество раз, и он всегда подавал интересные идеи (и задавал сложные вопросы). Мой хороший друг Джим Хармон (Jim Harmon) помог мне освоить Android много лет назад и всегда был готов ответить на мои вопросы и рассказать о том, как Kotlin используется на практике. Марк Мейнард (Mark Maynard) – активный разработчик, который помог мне понять, как Kotlin взаимодействует с фреймворком Spring Framework, и я очень благодарен ему за это. Наконец, неподражаемый Венкат Субраманиам (Venkat Subramaniam), написавший свою собственную книгу о Kotlin (озаглавленную «Programming Kotlin» и такую же отменную, как и все остальные его книги), любезно согласился выделить время в своем плотном графике, чтобы помочь мне с моей книгой. Я был рад познакомиться со всеми моими техническими рецензентами, и меня впечатляет, сколько времени и сил они потратили на улучшение книги, которую вы сейчас видите.

Ятакжехочупоблагодаритьмногихизмоихколлег-докладчиковпотуруNFJS, в том числе Нейта Шутту (Nate Schutta), Майкла Кардуччи (Michael Carducci), Мэтта Стайна (Matt Stine), Брайана Слеттена (Brian Sletten), Марка Ричардса (Mark Richards), Пратика Пателя (Pratik Patel), Нила Форда (Neal Ford), Крейга

<sup>2</sup> *Дон Гриффитс и Дэвид Гриффитс.* Head First. Программирование для Android. Питер, 2016. ISBN: 978-5-496-02171-5. – *Прим. перев.*

<sup>3</sup> *Дон Гриффитс и Дэвид Гриффитс.* Head First. Kotlin. Питер, 2020. ISBN: 978-5-4461- 1335-4. – *Прим. перев.*

Уоллса (Craig Walls), Раджу Ганди (Raju Gandhi),Джонатана Джонсона (Jonathan Johnson) и Дэна Инохоса (Dan «the Man» Hinojosa), за их постоянные внимание и поддержку. Я наверняка пропустил кого-то в этом перечислении, и если это действительно так, то уверяю вас, что это было сделано не намеренно.

Написание книг и преподавание на учебных курсах (моя основная работа) – это не коллективная работа. Приятно иметь друзей и коллег, на внимание и советы которых я могу рассчитывать.

В создании этой книги приняли участие многие сотрудники O'Reilly Media. Очень непросто перечислить их всех, поэтому я особо упомяну Зана МакКуэйда (Zan McQuade), которого часто ставил в неловкое положение из-за своего нерегулярного графика и моего противоречивого характера. Спасибо тебе за терпение, понимание и упорный труд над этой книгой.

Наконец, я хочу выразить всю свою любовь моей жене Джинджер (Ginger) и моему сыну Ксандеру (Xander). Без поддержки моей семьи я не стал бы тем, кем являюсь сегодня, и этот факт становится для меня все очевиднее с каждым годом. Я никогда не смогу выразить, насколько вы оба дороги мне.

# <span id="page-14-0"></span>**Глав**

**Установка и запуск Kotlin**

Рецепты в этой главе помогут вам начать работу с компилятором Kotlin из командной строки и в интегрированной среде разработки (Integrated Development Environment, IDE).

# **1.1. Запуск Kotlin без локального компилятора**

### **Задача**

Опробовать Kotlin без установки на локальный компьютер, например на Chromebook, не поддерживающем такую возможность.

### **Решение**

Использовать Kotlin Playground (<https://play.kotlinlang.org>/) – онлайн-песочницу для исследования Kotlin.

### **Обсуждение**

*Kotlin Playground* предлагает простую возможность поэкспериментировать с Kotlin, исследовать его возможности или просто опробовать Kotlin в системах, где отсутствует компилятор этого языка. Эта онлайн-песочница дает доступ к последней версии компилятора, а также к веб-редактору,позволяющему писать и выполнять свой код.

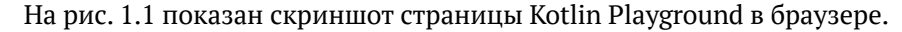

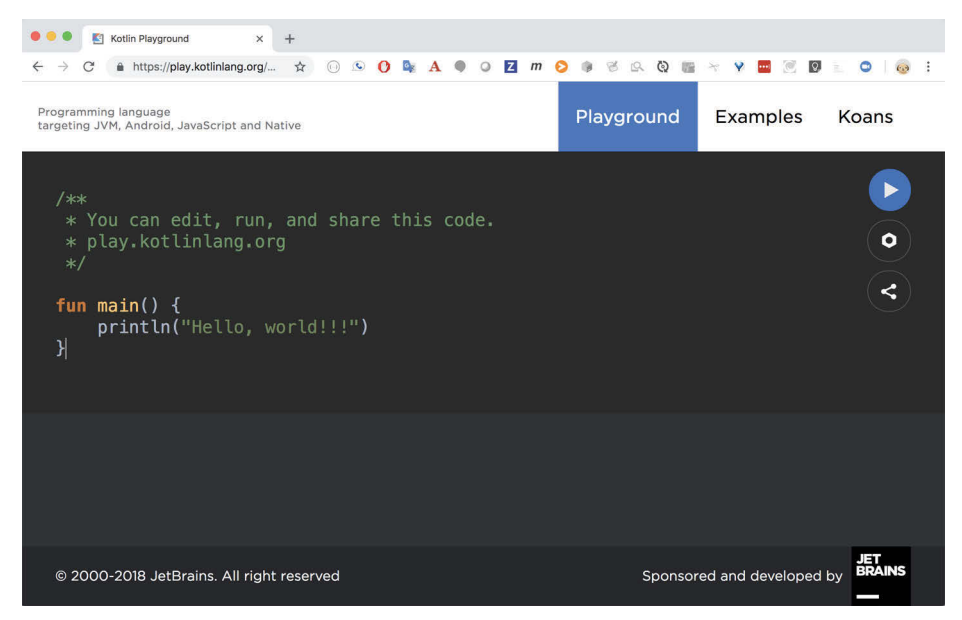

**Рис. 1.1.** Домашняя страница Kotlin Playground

Просто введите свой код и щелкните на кнопке Run (Запустить), чтобы выполнить его. Кнопка Settings (Настройки), со значком шестеренки, позволяет изменить версию Kotlin, выбрать платформу для запуска (JVM, JS, Canvas или JUnit) или добавить аргументы для программы.

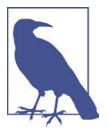

Начиная с версии Kotlin 1.3 функцию main можно объявлять без параметров.

В разделе Examples (Примеры) вы найдете множество примеров программ, организованных по темам, которые можно выполнять прямо в браузере. На рис. 1.2 показана страница с примером программы «Hello world».

<span id="page-16-0"></span>

| Programming language<br>targeting JVM, Android, JavaScript and Native                                                                                                  |                                                                                                    | Playground      | <b>Examples</b>                                  | Koans |
|----------------------------------------------------------------------------------------------------|----------------------------------------------------------------------------------------------------|-----------------|--------------------------------------------------|-------|
| $\land$ Introduction<br>Hello world                                                                                                    | <b>Hello world</b>                                                                                           |                 |                                                  |       |
| <b>Functions</b>                                                                                                    | package org.kotlinlang.play                                                                                  | 1/1             |                                                  |       |
| Variables                                                                                                    | fun main() $\{$                                                                                              | 11 <sub>2</sub> |                                                  |       |
| <b>Null Safety</b>                                                                                                    | println("Hello, World!")                                                                                     | 1/3             |                                                  |       |
| Classes                                                                                                    | ł                                                                                                    |                 |                                                  |       |
|                                                                                                    |                                                                                                    |                 | Target platform: JVM Running on kotlin v. 1.3-RC |       |
| Generics                                                                                                    |                                                                                                    |                 |                                                  |       |
| Inheritance                                                                                                    | 1. Kotlin code is usually defined in packages. If you don't define one, the<br>default package will be used. |                 |                                                  |       |
|                                                                                                    | 2. The main entry point to a Kotlin application is a function called main                                    |                 |                                                  |       |
|                                                                                                    | and since Kotlin 1.3 it can be a function without any parameters.                                            |                 |                                                  |       |
|                                                                                                    | 3. println writes to standard output and is implicitly imported; also,                                       |                 |                                                  |       |
|                                                                                                    | note that semicolons are optional.                                                                           |                 |                                                  |       |
|                                                                                                    | For Kotlin versions earlier than 1.3 the main function must be defined with                                  |                 |                                                  |       |
|                                                                                                    | a parameter:                                                                                                 |                 |                                                  |       |
| $\vee$ Control Flow<br>$\vee$ Special classes<br>$\vee$ Functional<br>$\vee$ Standard Library<br>$\vee$ Productivity boosters<br>$\vee$ Delegation<br>$\vee$ Kotlin/JS | fun main(args: Array <string>) {</string>                                                                    |                 |                                                  |       |

**Рис. 1.2.** Примеры в Kotlin Playground

В специальном разделе Koans (Задачи) вы найдете серию упражнений, которые помогут вам ближе познакомиться с языком. Упражнения доступны не только в интернете – если вы используете IntelliJ IDEA или Android Studio, то доступ к упражнениям можно получить с помощью плагина EduTools.

# **1.2. Установка Kotlin на локальный компьютер**

### **Задача**

Получить возможность запускать код на Kotlin из командной строки на локальном компьютере.

### **Решение**

Установить компилятор вручную из GitHub или воспользоваться диспетчером пакетов операционной системы.

### Обсуждение

На странице http://kotlinlang.org/docs/tutorials/command-line.html описываются возможные варианты установки компилятора командной строки. Один из вариантов – загрузить ZIP-файл с программой установки для своей операционной системы. На этой странице имеется ссылка на репозиторий GitHub (https:// oreil.ly/AXqXM) с текущими версиями Kotlin. Там вы найдете файлы ZIP с пакетами для Linux, macOS, Windows и с исходным кодом. Просто разархивируйте пакет и добавьте путь к его подкаталогу bin в переменную окружения РАТН.

Установить компилятор вручную несложно, но некоторые разработчики предпочитают использовать диспетчер пакетов. Диспетчер пакетов автоматизирует процесс установки, а некоторые из них даже позволяют поддерживать несколько версий компилятора.

### **SDKMAN!, Scoop и другие диспетчеры пакетов**

SDKMAN! (https://sdkman.io/) - одна из самых популярных программ установки пакетов. Первоначально она разрабатывалась для командных оболочек Unix, но уже есть планы создать версии для других платформ.

Установка Kotlin с помошью SDKMAN! начинается с загрузки и установки этой программы с использованием curl:

```
> curl -s https://get.sdkman.io | bash
```
После установки следует выполнить команду sdk, чтобы установить любой из поддерживаемых продуктов, в число которых входит и Kotlin:

> sdk install kotlin

По умолчанию устанавливается последняя версия в каталог -/.sdkman/ candidates/kotlin вместе со ссылкой сиггепт, указывающей на выбранную версию.

Узнать, какие версии доступны, можно с помощью команды list:

```
> sdk list kotlin
```
По умолчанию команда install выбирает последнюю версию, но при желании ее можно заставить установить конкретную версию:

> sdk use kotlin 1.3.50

Эта команда установит версию Kotlin 1.3.50.

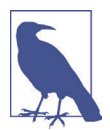

IntelliJ IDEA и Android Studio могут использовать и свою собственную, и загруженную версию.

В числе других диспетчеров пакетов, поддерживающих Kotlin, можно назвать: Homebrew (http://brew.sh/), MacPorts (https://www.macports.org/) и Snapcraft (https://snapcraft.io/).

В Windows можно использовать Scoop (https://scoop.sh/). Scoop играет в Windows ту же роль, что другие диспетчеры пакетов в системах, отличных от Windows. Scoop требует наличия в системе PowerShell 5 или выше и .NET Framework 4.5 или выше. Инструкции по установке можно найти на сайте Scoop.

<span id="page-18-0"></span>После установки Scoop можно установить текущую версию Kotlin:

> scoop install kotlin

Эта команда установит сценарии kotlin.bat, kotlinc.bat, kotlin-js.bat и kotlinjvm.bat и добавит путь к ним в переменную окружения РАТН.

Этого вполне достаточно, но если вы решите поэкспериментировать, попробуйте экспериментальную программу установки kotlin-native, которая также устанавливает собственный компилятор для Windows. При этом еще будет установлен LLVM-компилятор для Kotlin, среда выполнения и инструмент генерации низкоуровневого кода с использованием комплекта инструментов LLVM.

Независимо от способа установки Kotlin, убедиться в его доступности и работоспособности можно с помощью простой команды kotlin -version. Вот типичный вывод этой команды:

```
> kotlin -version
Kotlin version 1.3.50-release-112 (JRE 13+33)
```
### Смотри также

Рецепт 1.3, где обсуждается, как использовать Kotlin из командной строки после установки.

# 1.3. Компиляция и выполнение кода на Котцін ИЗ КОМАНДНОЙ СТРОКИ

### Задача

Скомпилировать и выполнить код на Kotlin из командной строки.

### Решение

Использовать команды kotlinc-jvm и kotlin.

### Обсуждение

Kotlin SDK для JVM включает команду kotlinc-jvm вызова компилятора Kotlin и команду kotlin выполнения кода на Kotlin. Они используются подобно командам јаvас и јаvа в Java.

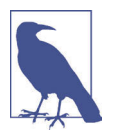

Дистрибутив Kotlin включает сценарий kotlinc-js для компиляции в JavaScript. В этой книге предполагается использование версии для JVM. Базовый сценарий kotlinc - это псевдоним для kotlinc-jvm.

Рассмотрим для примера простейшую программу «Hello, Kotlin!». Создайте файл с именем *hello.kt* и добавьте в него код из примера 1.1.

### Пример 1.1. hello.kt

```
fun main() \{println("Hello, Kotlin!")
ł
```
Kоманда kotlinc скомпилирует этот файл, а команда kotlin выполнит полученный файл класса, как показано в примере 1.2.

Пример 1.2. Компиляция и выполнение файла с кодом на Kotlin

```
> kotlinc-jvm hello.kt
                                \Omega>15hello.kt HelloKt.class
                                \boldsymbol{\Omega}> kotlin HelloKt
Hello. Kotlin!
```
• Компиляция исходного кода

• Выполнение получившегося файла класса

Компилятор создаст файл HelloKt.class с байт-кодом, который можно выполнить в виртуальной машине Java. Kotlin не генерирует исходный код на Java – это не транспилятор. Он генерирует байт-код, который может интерпретироваться виртуальной машиной JVM.

Скомпилированный класс получает имя, соответствующее имени файла, но с первой заглавной буквой, и в конец имени добавляется окончание Kt. Этим поведением можно управлять с помощью аннотаций.

Чтобы создать автономный файл JAR, который можно запустить командой java, добавьте аргумент -include-runtime, как показано в примере 1.3.

Пример 1.3. Включение среды выполнения Kotlin

```
> kotlinc-jvm hello.kt -include-runtime -d hello.jar
```
Эта команда создаст файл hello.jar, который можно запустить командой java:

```
> java -jar hello.jar
Hello, Kotlin!
```
Без флага -include-runtime компилятор создаст JAR-файл, которому необходимо, чтобы среда выполнения Kotlin находилась в пути к классам (classpath).

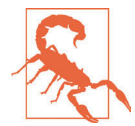

Команда kotlinc без аргументов запускает интерактивную оболочку Kotlin REPL, которая обсуждается в рецепте 1.4.

### Смотри также

Рецепт 1.4 демонстрирует, как использовать интерактивную оболочку Kotlin REPL (Read-Eval-Print-Loop - прочитать, вычислить, вывести и повторить). Рецепт 1.5 демонстрирует выполнение сценариев на Kotlin из командной строки.

Конец ознакомительного фрагмента. Приобрести книгу можно в интернет-магазине «Электронный универс» [e-Univers.ru](https://e-univers.ru/catalog/T0007672/)